$C++$ 

- 13 ISBN 9787302288473
- 10 ISBN 730228847X

出版时间:2012-9

页数:394

版权说明:本站所提供下载的PDF图书仅提供预览和简介以及在线试读,请支持正版图书。

#### www.tushu000.com

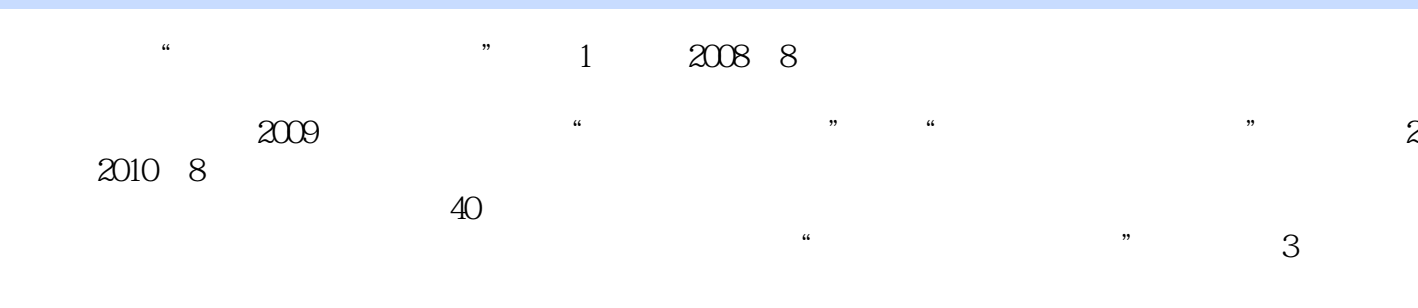

#### PPT C Combined Language C Combined Language C C  $C$

 $\mathbb C$  $\frac{4}{1}$  $C$ 通过对C语言的历史和特性、选择C语言的开发环境、算法的内容、C语言的数据类型、运算符与表达  $\sqrt{a}$  $\sim$  2  $\sim$  C  $C$  and  $3$ :  $4$  $\frac{u}{\sqrt{u}}$  $\lambda$ 

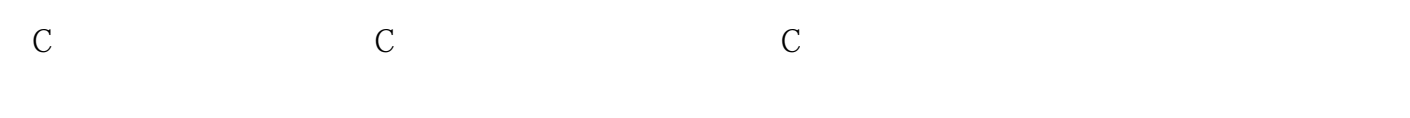

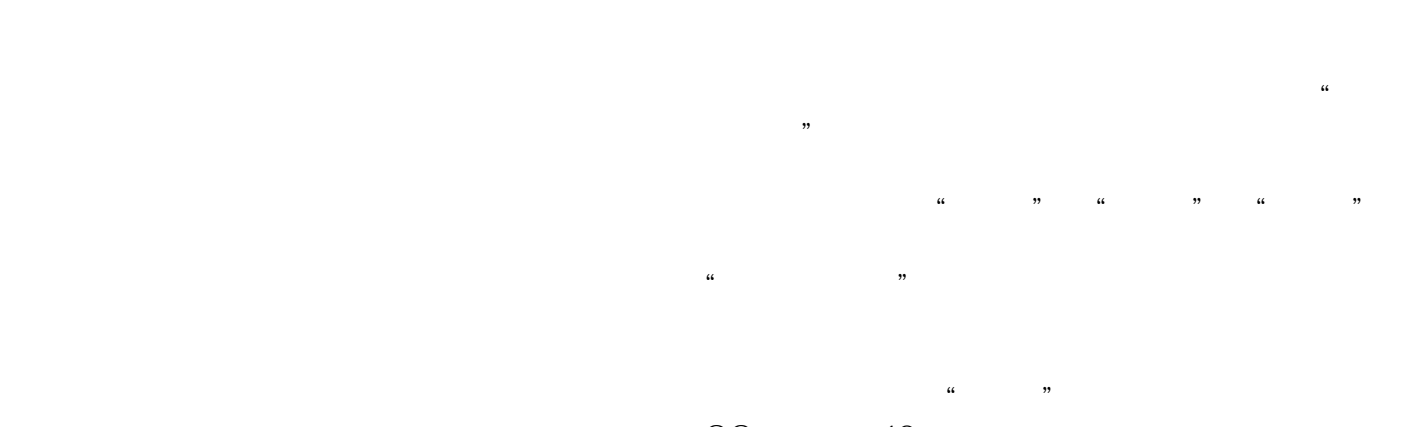

 $QQ$  and  $10$  $\mathbb C$ 

 $\mathfrak{R}$ 

 $\ddot{a}$ 

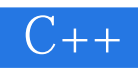

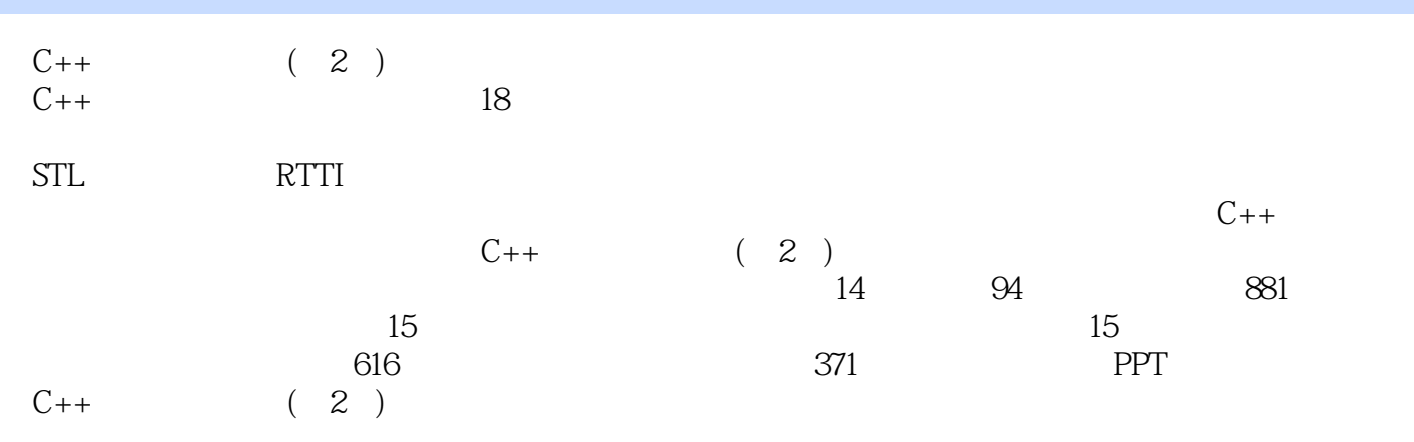

```
1 and 1 and 1 and 1 and 1\mathbf{1}3
           18
1.1 \text{ C++}4
1.1.1 \, 204
1.1.2 \text{ C++}4
1.1.3 C++5
1.26
1.2.1 Visual C++ 6.0
6
1.2.2 Visual C++ 2008
7
1.2.3 GCC/G++
8
1.2.4 Dev-C
8
1.2.5 Eclipse
8
1.3 \tC++9
1.4 \, C++10
1.5 VC
11
1.613
1.7 C++15
1.8
16
  第2章 数据类型
17
           1 26
21 C++18
2.1.1 #include
18
21.218
21.3 main
19
```
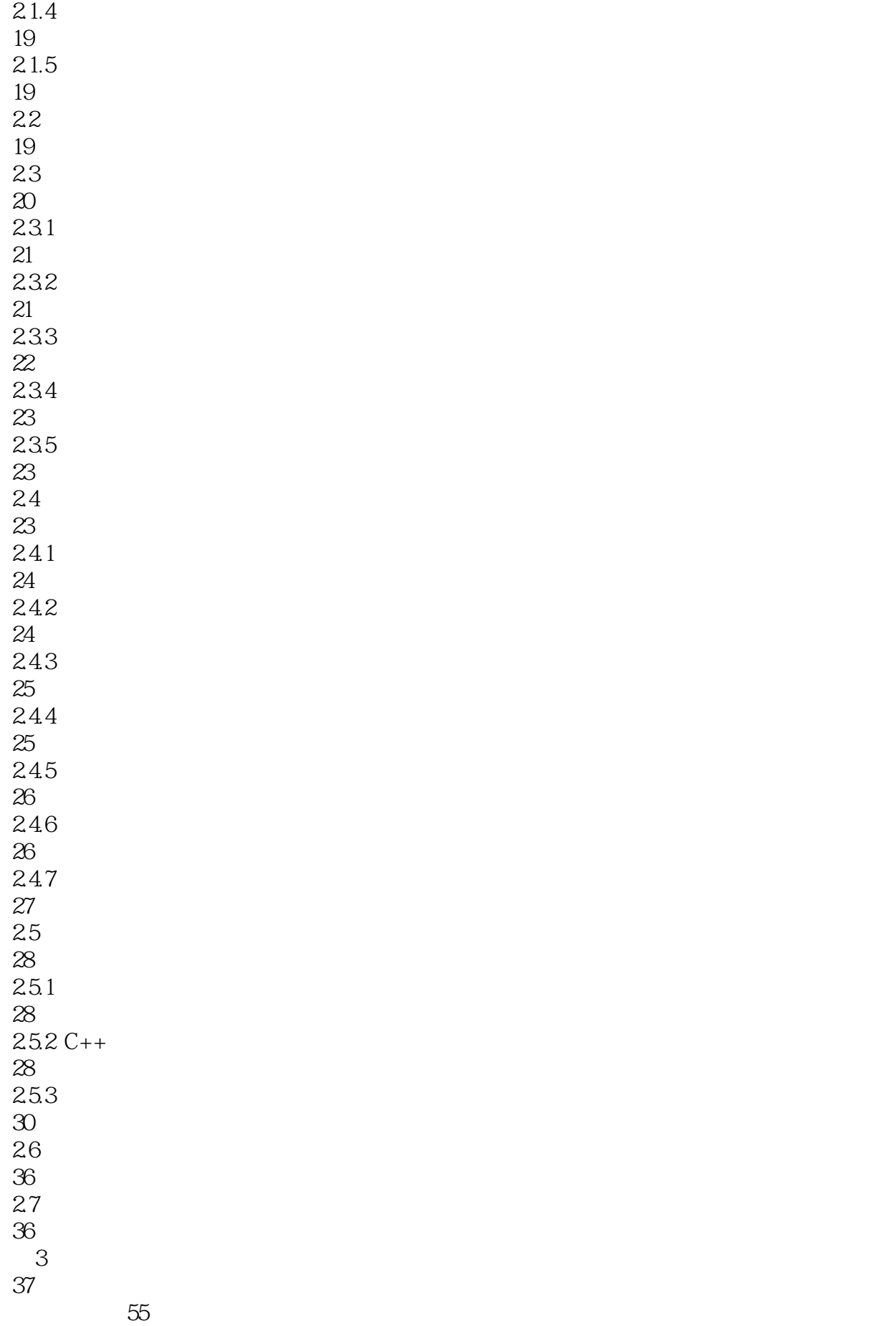

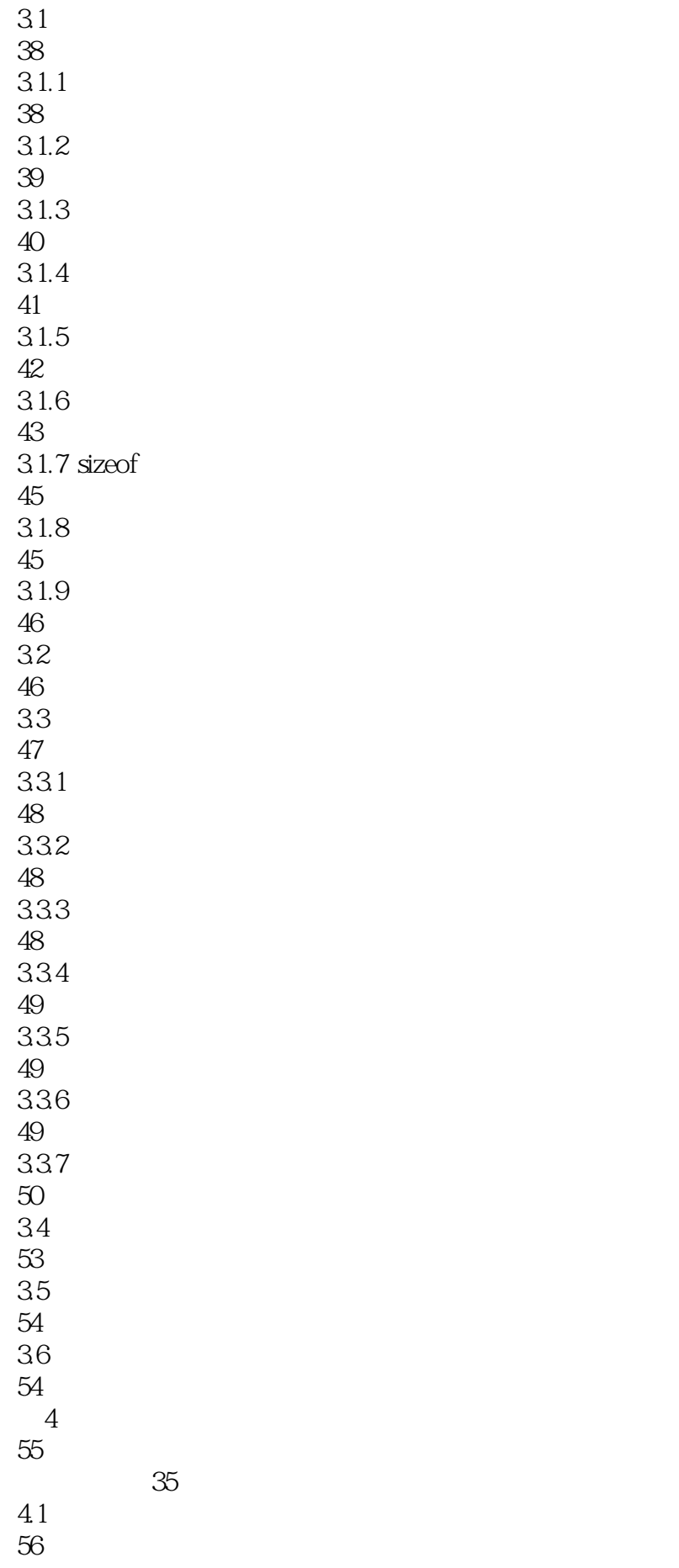

## $|C++|$

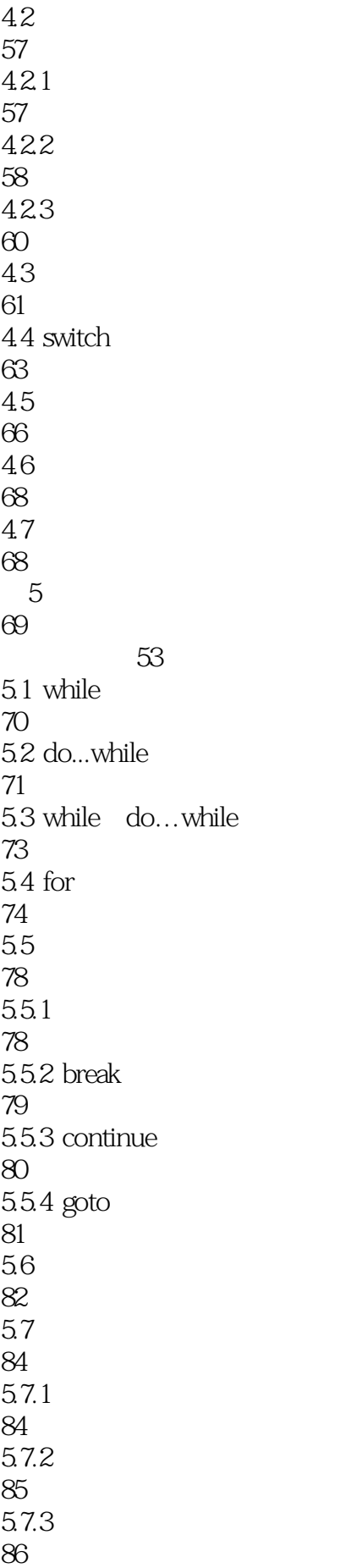

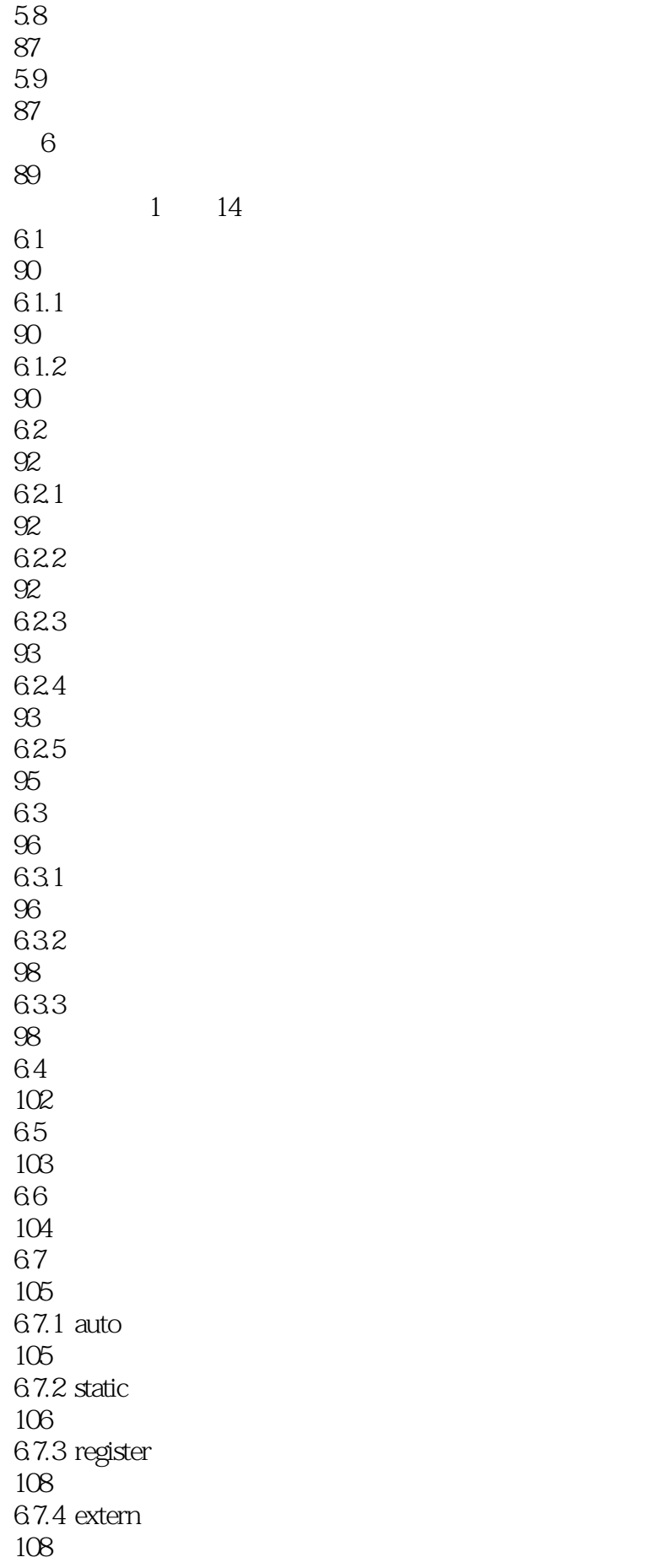

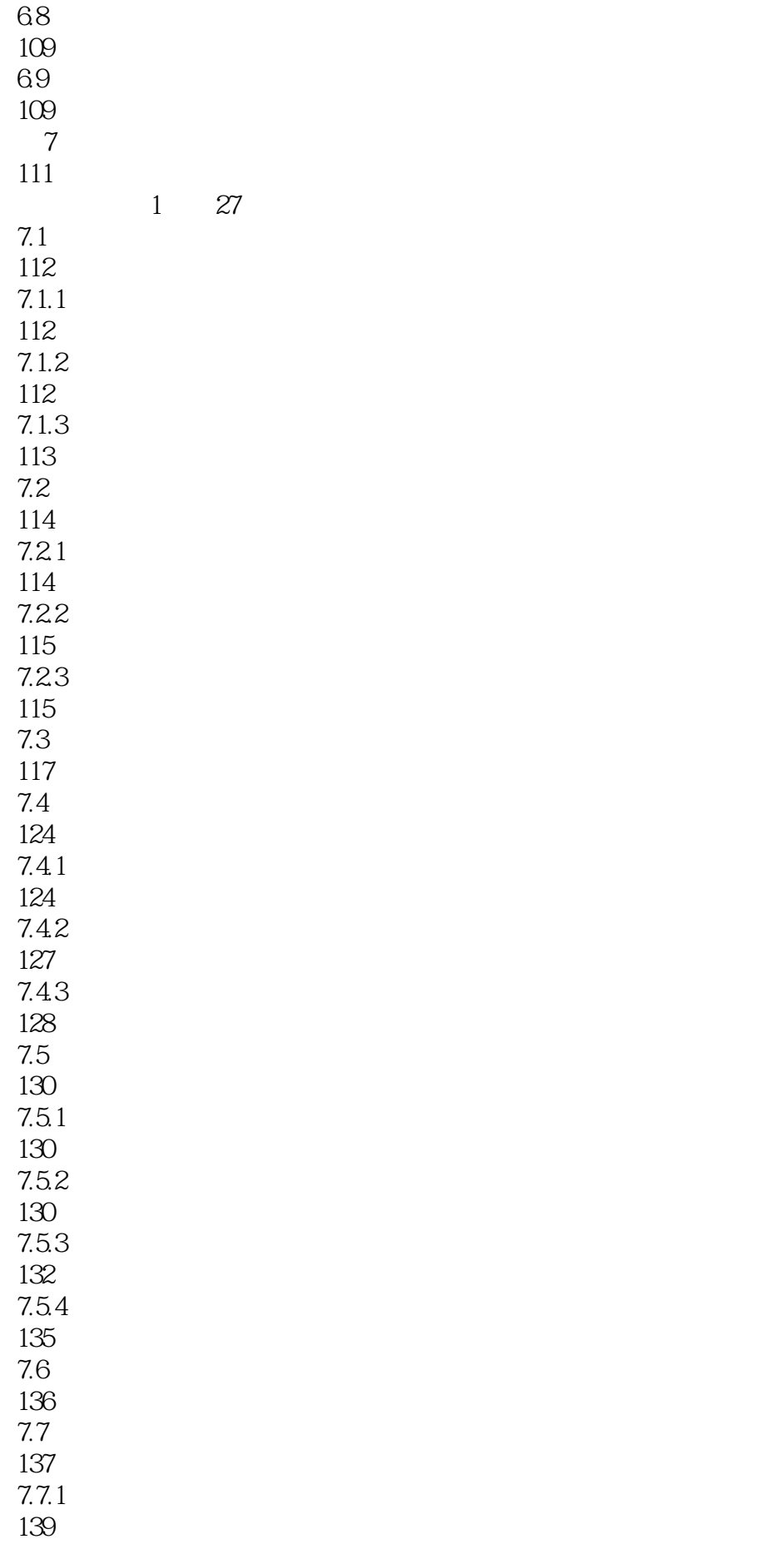

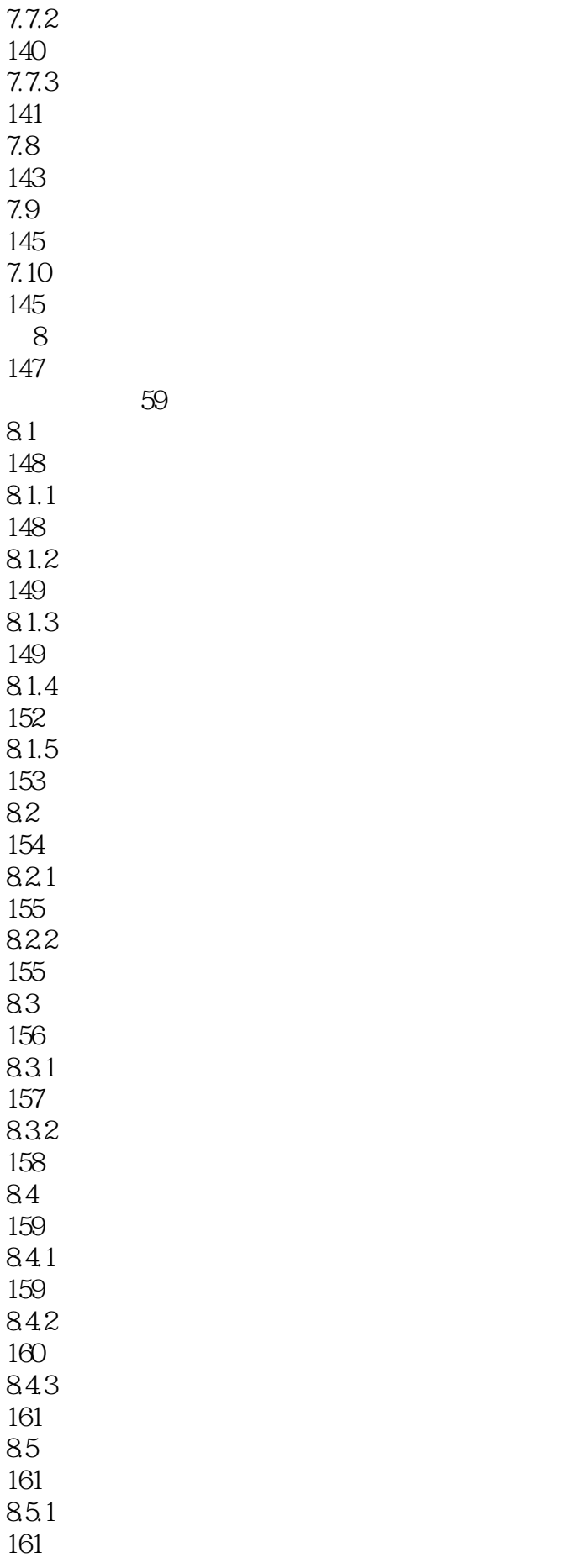

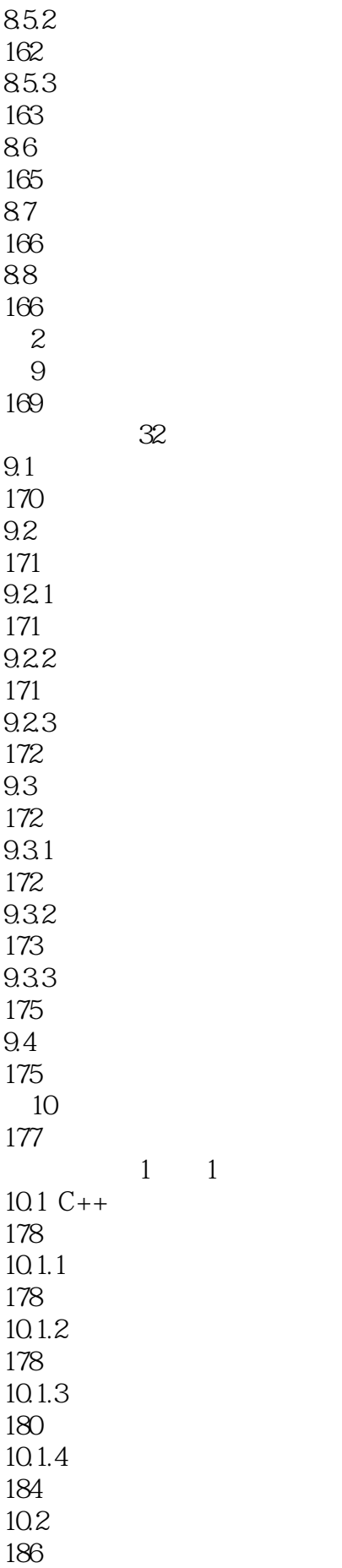

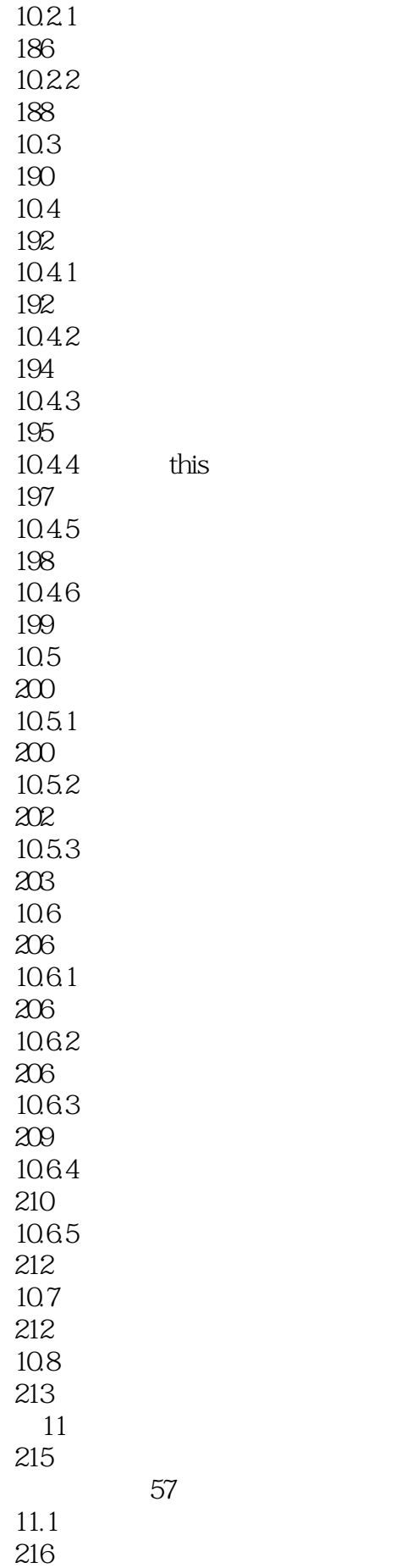

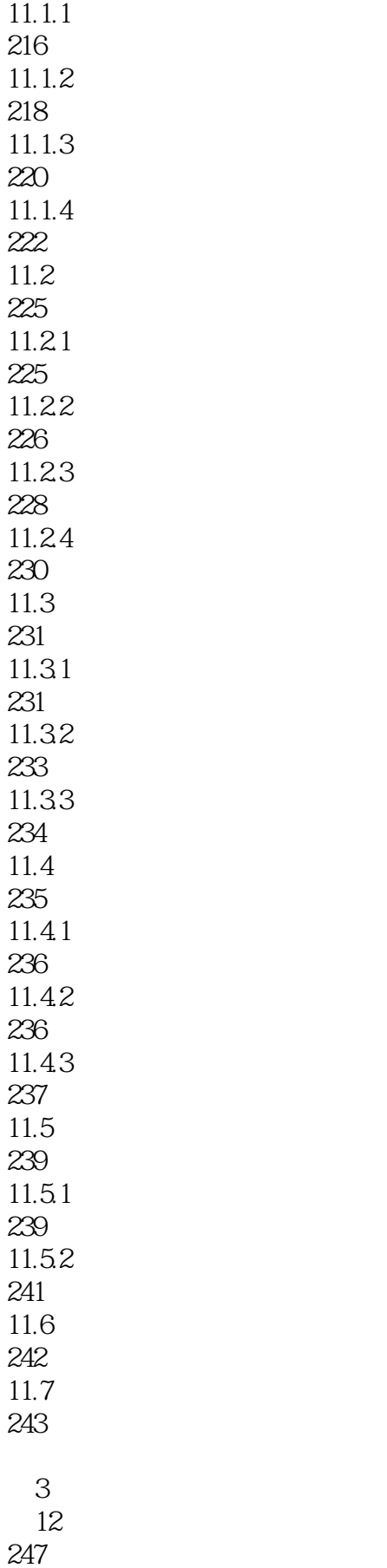

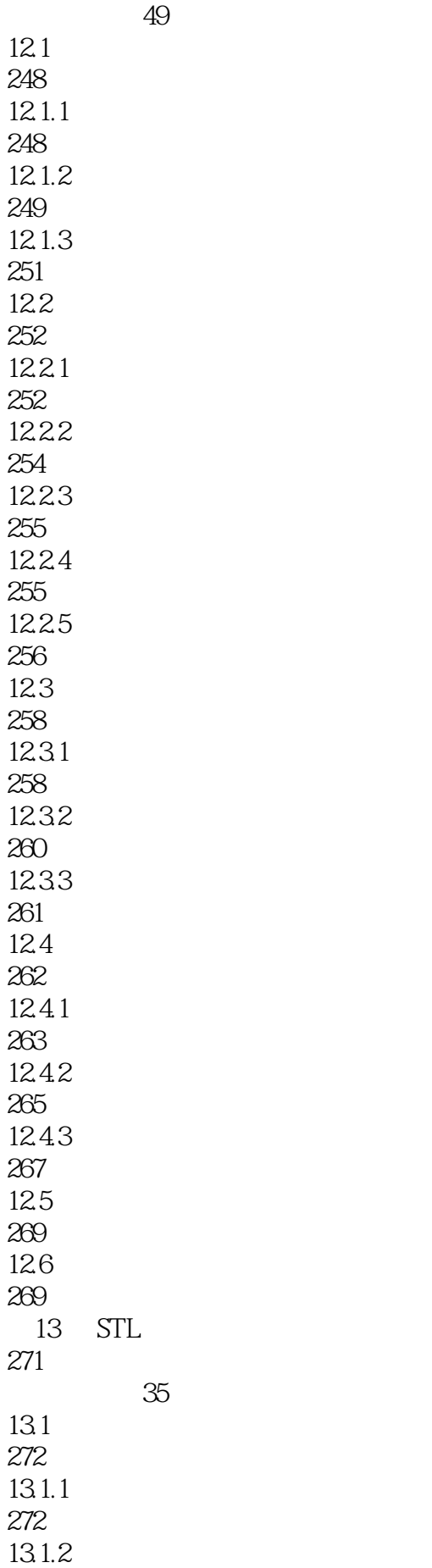

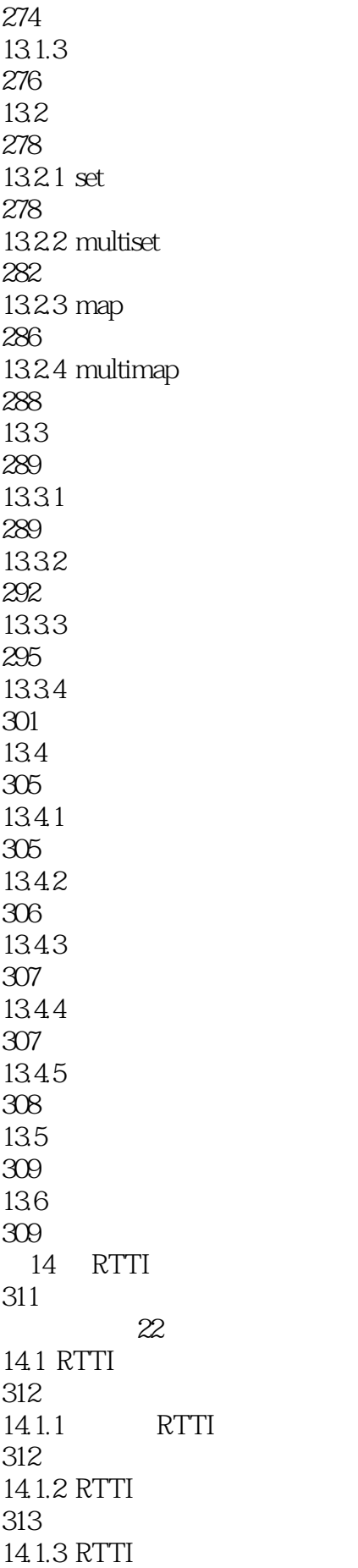

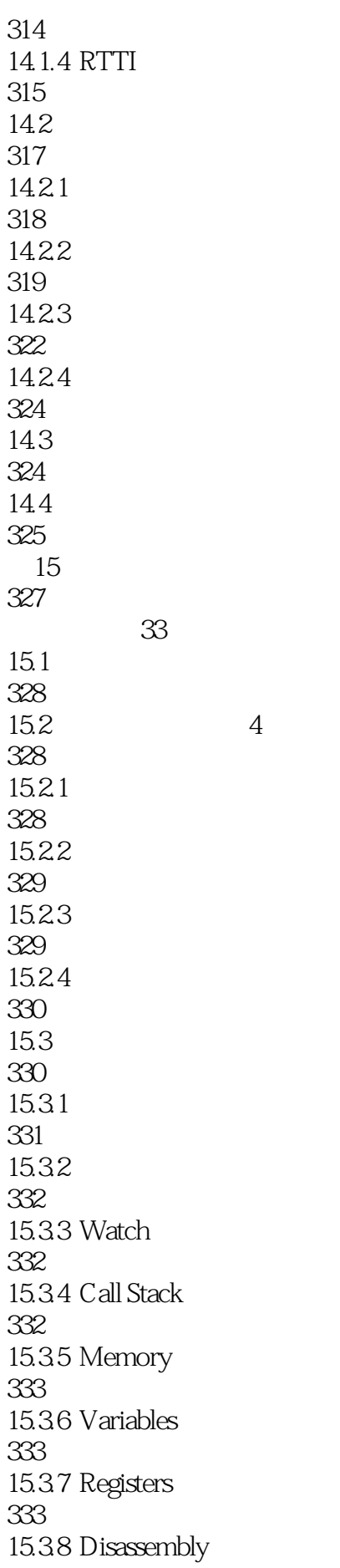

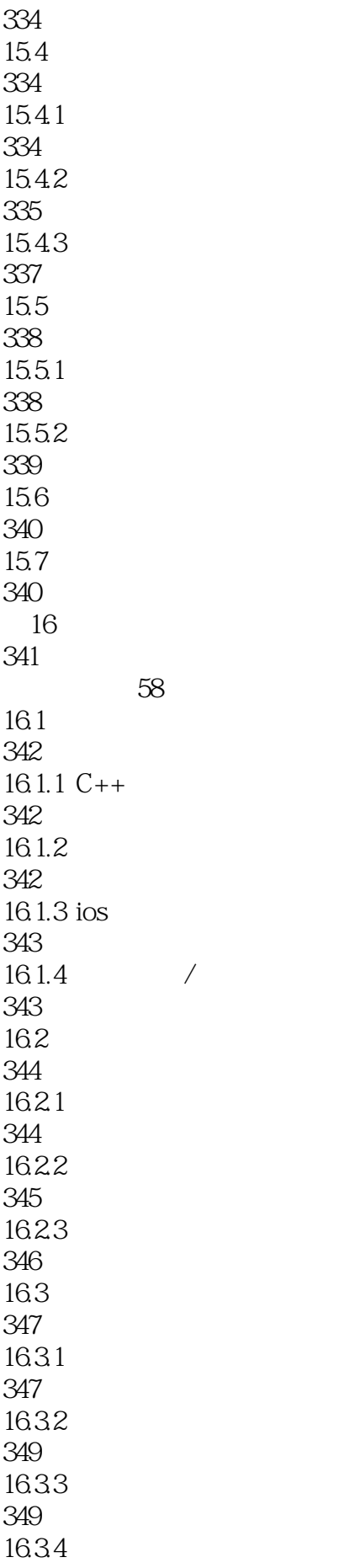

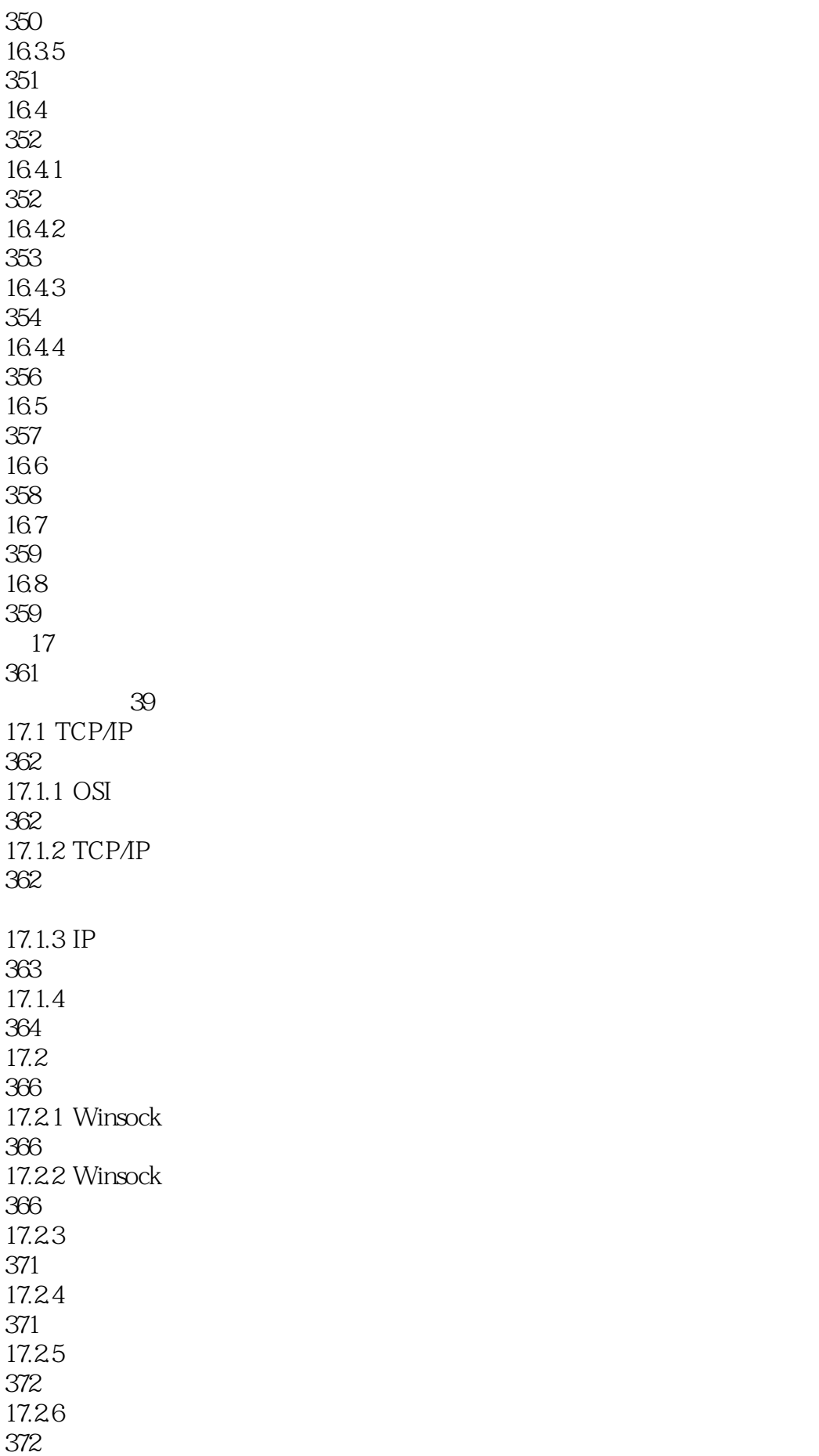

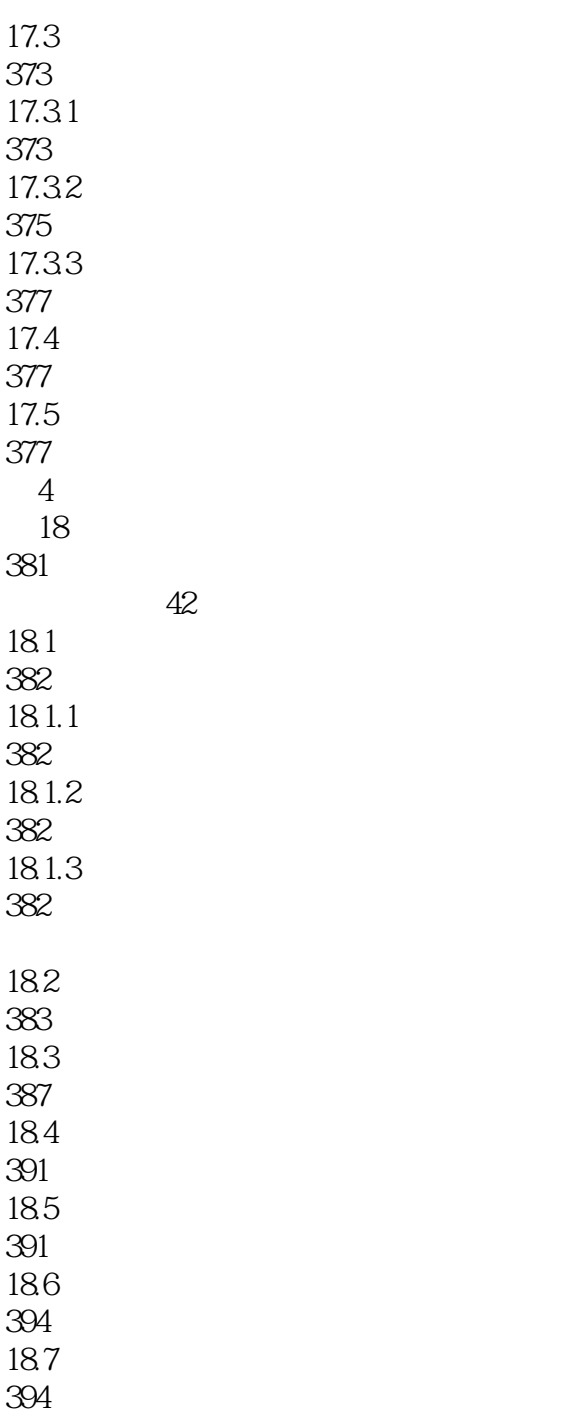

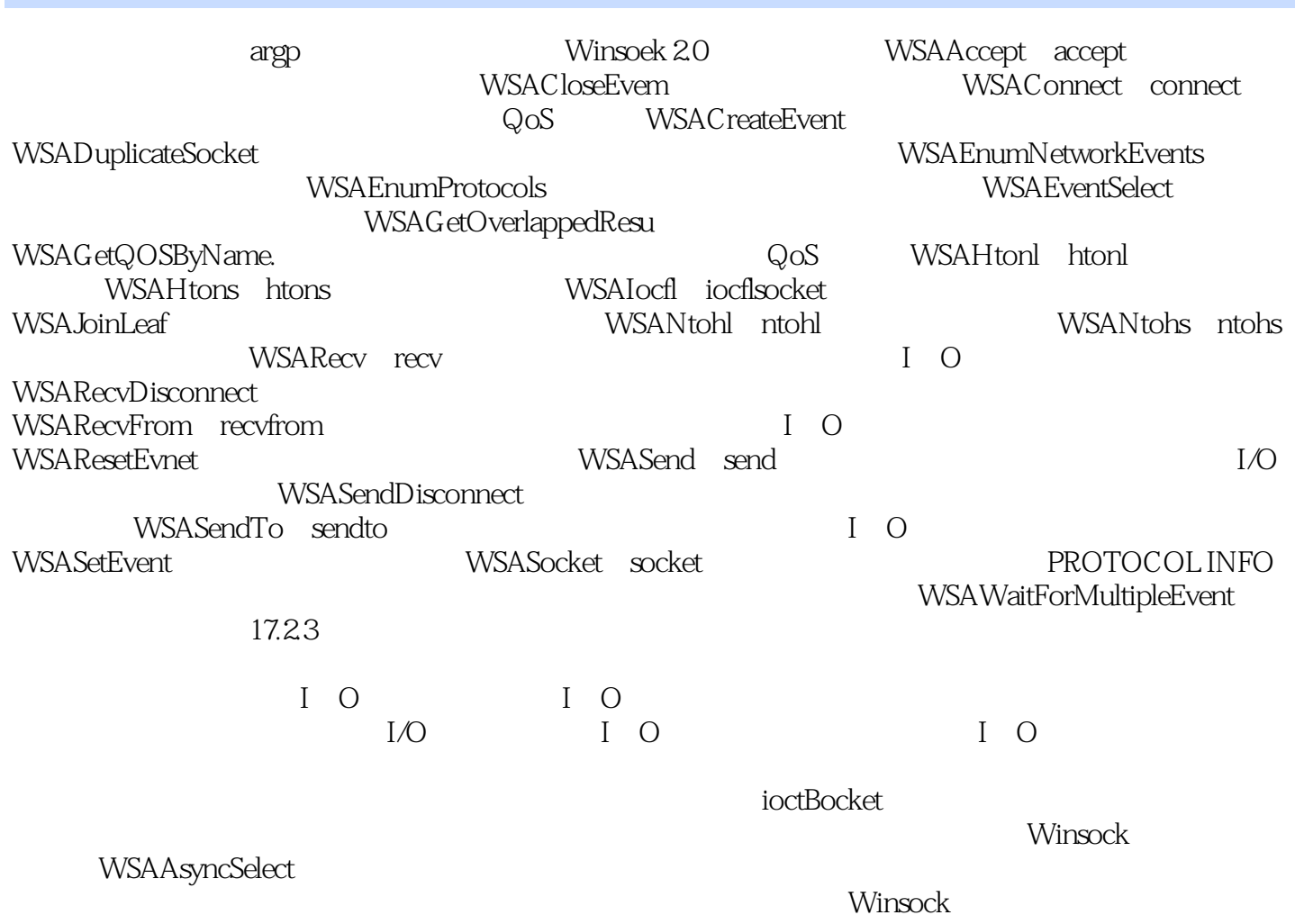

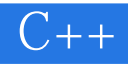

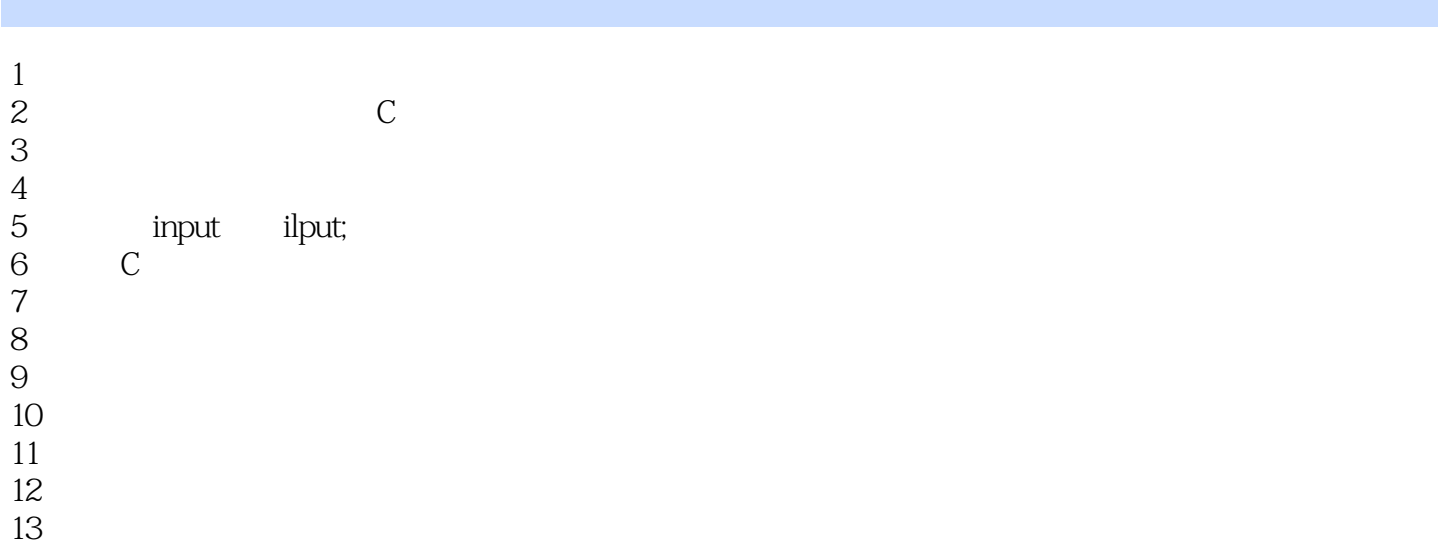

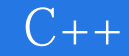

本站所提供下载的PDF图书仅提供预览和简介,请支持正版图书。

:www.tushu000.com